## Package 'GoodFitSBM'

February 23, 2024

Title Monte Carlo Goodness-of-Fit Tests for Stochastic Block Models

Version 0.0.1

Description Performing goodness-of-fit tests for stochastic block models used to fit network data. Among the three variants dis-

cussed in Karwa et al. (2023) [<doi:10.1093/jrsssb/qkad084>](https://doi.org/10.1093/jrsssb/qkad084), goodness-of-fit test has been performed for the Erdos-Renyi (ER) and Beta versions.

License GPL  $(>= 3)$ 

Encoding UTF-8

RoxygenNote 7.2.3

URL <https://github.com/Roy-SR-007/GoodFitSBM>

BugReports <https://github.com/Roy-SR-007/GoodFitSBM/issues>

Imports stats, igraph, utils, irlba

**Depends**  $R$  ( $>= 2.10$ )

LazyData true

Collate 'Bipartite\_Walk.R' 'Estimation\_BetaSBM.R' 'Estimation\_Block.R' 'Estimation\_ERSBM.R' 'Get\_Directed\_Piece.R' 'Get\_Directed\_Move\_p1\_ed.R' 'Get\_Between\_Blocks\_Move\_beta\_SBM.R' 'as\_arbitrary\_directed.R' 'Get\_Bidirected\_Piece.R' 'Get\_Bidirected\_Move.R' 'Get\_Induced\_Subgraph.R' 'Get\_Within\_Blocks\_beta\_SBM.R' 'Get\_Move\_Beta\_SBM.R' 'Get\_Next\_Network.R' 'Sampling\_Graph\_BetaSBM.R' 'TestStatistic\_BetaSBM.R' 'GoFTest\_BetaSBM.R' 'Sampling\_Graph\_ERSBM.R' 'TestStatistic\_ERSBM.R' 'GoFTest\_ERSBM.R' 'zachary.R'

#### NeedsCompilation no

Author Soham Ghosh [aut, cre], Somjit Roy [aut], Debdeep Pati [aut]

Maintainer Soham Ghosh <sohamghosh@tamu.edu>

Repository CRAN

Date/Publication 2024-02-23 19:10:08 UTC

### <span id="page-1-0"></span>R topics documented:

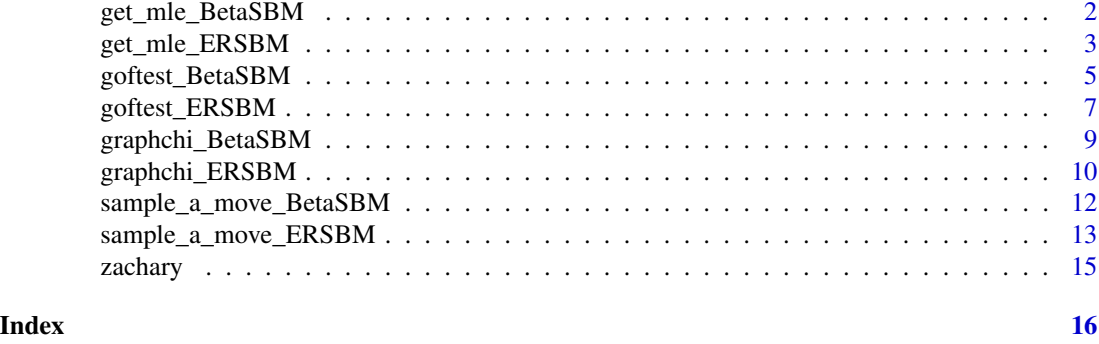

get\_mle\_BetaSBM *Maximum Likelihood Estimation of edge probabilities between blocks of a graph, under beta-SBM*

#### Description

get\_mle\_BetaSBM obtains MLE for the probability of edges between blocks in a graph, used in calculating the goodness-of-fit test statistic for the beta-SBM (Karwa et al. (2023))

#### Usage

get\_mle\_BetaSBM(G, C)

#### Arguments

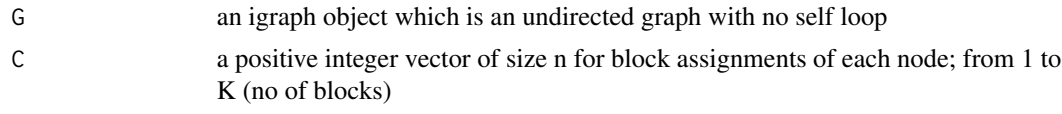

#### Value

A matrix of maximum likelihood estimates

mleMatr a matrix containing the estimated edge probabilities between blocks in a graph

#### References

Karwa et al. (2023). "Monte Carlo goodness-of-fit tests for degree corrected and related stochastic blockmodels", *Journal of the Royal Statistical Society Series B: Statistical Methodology*, [doi:10.1093](https://doi.org/10.1093/jrsssb/qkad084)/ [jrsssb/qkad084](https://doi.org/10.1093/jrsssb/qkad084)

#### See Also

[goftest\\_BetaSBM\(\)](#page-4-1) performs the goodness-of-fit test for the beta-SBM, where the MLE of the edge probabilities are required

#### <span id="page-2-0"></span>get\_mle\_ERSBM 3

#### Examples

```
RNGkind(sample.kind = "Rounding")
set.seed(1729)
# We model a network with 3 even classes
n1 < -2n2 < -2n3 <- 2
# Generating block assignments for each of the nodes
n < - n1 + n2 + n3class <- rep(c(1, 2, 3), c(n1, n2, n3))# Generating the adjacency matrix of the network
# Generate the matrix of connection probabilities
cmat <- matrix(
  c(
    0.80, 0.50, 0.50,
   0.50, 0.80, 0.50,
   0.50, 0.50, 0.80
  ),
  ncol = 3,
  byrow = TRUE
)
pmat <- cmat / n
# Creating the n x n adjacency matrix
adj \leq matrix(0, n, n)
for (i in 2:n) {
 for (j in 1:(i - 1)) {
   p <- pmat[class[i], class[j]] # We find the probability of connection with the weights
   adj[i, j] <- rbinom(1, 1, p) # We include the edge with probability p
  }
}
adjsymm <- adj + t(adj)
# graph from the adjacency matrix
G <- igraph::graph_from_adjacency_matrix(adjsymm, mode = "undirected", weighted = NULL)
# mle of the edge probabilities
get_mle_BetaSBM(G, class)
```
get\_mle\_ERSBM *Maximum Likelihood Estimation of edge probabilities between blocks of a graph, under ERSBM*

#### <span id="page-3-0"></span>Description

get\_mle\_ERSBM obtains MLE for the probability of edges between blocks in a graph, used in calculating the goodness-of-fit test statistic for the ERSBM (Karwa et al. (2023))

#### Usage

get\_mle\_ERSBM(G, C)

#### Arguments

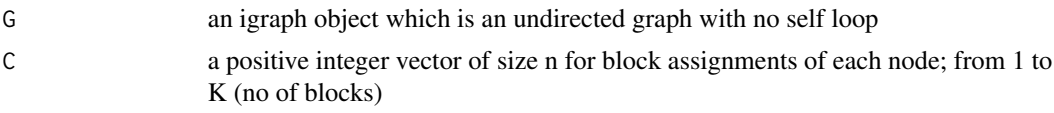

#### Value

A matrix of maximum likelihood estimates

mleMatr a matrix containing the estimated edge probabilities between blocks in a graph

#### References

Karwa et al. (2023). "Monte Carlo goodness-of-fit tests for degree corrected and related stochastic blockmodels", *Journal of the Royal Statistical Society Series B: Statistical Methodology*, [doi:10.1093](https://doi.org/10.1093/jrsssb/qkad084)/ [jrsssb/qkad084](https://doi.org/10.1093/jrsssb/qkad084)

#### See Also

[goftest\\_ERSBM\(\)](#page-6-1) performs the goodness-of-fit test for the ERSBM, where the MLE of the edge probabilities are required

```
RNGkind(sample.kind = "Rounding")
set.seed(1729)
# We model a network with 3 even classes
n1 = 2n2 = 2n3 = 2# Generating block assignments for each of the nodes
n = n1 + n2 + n3class = rep(c(1, 2, 3), c(n1, n2, n3))# Generating the adjacency matrix of the network
# Generate the matrix of connection probabilities
cmat = matrix(
  c(
    0.80, 0.05, 0.05,
   0.05, 0.80, 0.05,
```

```
0.05, 0.05, 0.80
  ),
 ncol = 3,
 byrow = TRUE
\mathcal{L}pmat = cmat / n# Creating the n x n adjacency matrix
adj <- matrix(0, n, n)
for (i in 2:n) {
  for (j in 1:(i - 1)) {
   p = pmat[class[i], class[j]] # We find the probability of connection with the weights
   adj[i, j] = rbinom(1, 1, p) # We include the edge with probability p
  }
}
adjsymm = adj + t(adj)
# graph from the adjacency matrix
G = igraph::graph_from_adjacency_matrix(adjsymm, mode = "undirected", weighted = NULL)
# mle of the edge probabilities
get_mle_ERSBM(G, class)
```
<span id="page-4-1"></span>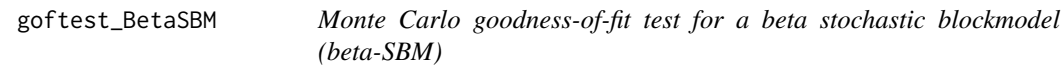

#### Description

goftest\_BetaSBM performs chi square goodness-of-fit test for network data considering the model as beta-SBM (Karwa et al. (2023))

#### Usage

```
goftest_BetaSBM(A, K = NULL, C = NULL, numGraphs = 100)
```
#### Arguments

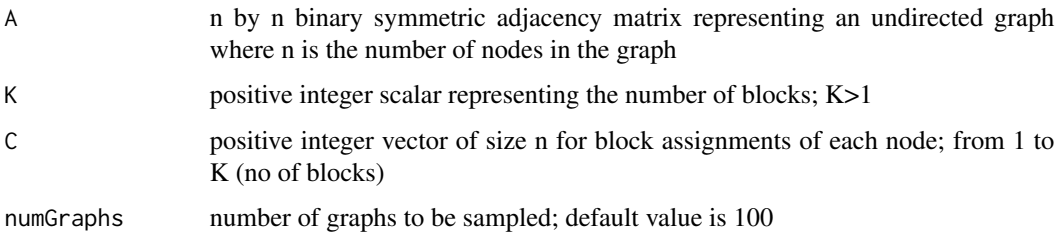

#### Value

A list with the elements

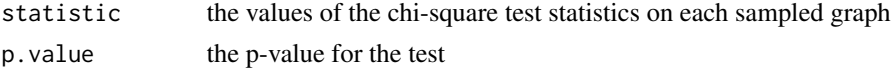

#### References

Karwa et al. (2023). "Monte Carlo goodness-of-fit tests for degree corrected and related stochastic blockmodels", *Journal of the Royal Statistical Society Series B: Statistical Methodology*, [doi:10.1093](https://doi.org/10.1093/jrsssb/qkad084)/ [jrsssb/qkad084](https://doi.org/10.1093/jrsssb/qkad084)

```
RNGkind(sample.kind = "Rounding")
set.seed(1729)
# We model a network with 3 even classes
n1 = 10n2 = 10n3 = 10# Generating block assignments for each of the nodes
n = n1 + n2 + n3class = rep(c(1, 2, 3), c(n1, n2, n3))# Generating the adjacency matrix of the network
# Generate the matrix of connection probabilities
cmat = matrix(
  c(
   0.80, 0.05, 0.05,
   0.05, 0.80, 0.05,
   0.05, 0.05, 0.80
  ),
  ncol = 3,
  byrow = TRUE
)
pmat = cmat / n# Creating the n x n adjacency matrix
adj \leq matrix(0, n, n)
for (i in 2:n) {
  for (j in 1:(i - 1)) {
   p = pmat[class[i], class[j]] # We find the probability of connection with the weights
    adj[i, j] = rbinom(1, 1, p) # We include the edge with probability p
  }
}
adjsymm = adj + t(adj)# When class assignment is known
```
#### <span id="page-6-0"></span>goftest\_ERSBM 7

```
out = goftest_BetaSBM(adjsymm, C = class, numGraphs = 10)
chi_sq_seq = out$statistic
pvalue = out$p.value
print(pvalue)
# Plotting histogram of the sequence of the test statistics
hist(chi_sq_seq, 20, xlab = "chi-square test statistics", main = NULL)
abline(y = chi_sq_seg[1], col = "red", lwd = 5) # adding test statistic on the observed networklegend("topleft", legend = paste("observed GoF = ", chi_sq_seq[1]))
```
<span id="page-6-1"></span>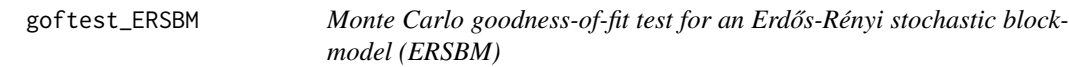

#### Description

goftest\_ERSBM performs chi square goodness-of-fit test for network data considering the model as ERSBM (Karwa et al. (2023))

#### Usage

```
goftest\_ERSBM(A, K = NULL, C = NULL, numGraphs = 100)
```
#### Arguments

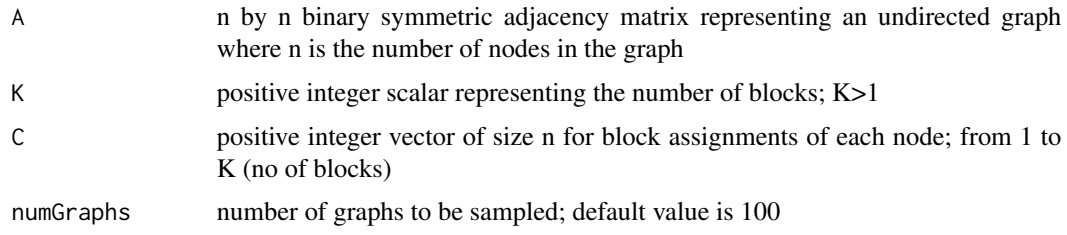

#### Value

A list with the elements

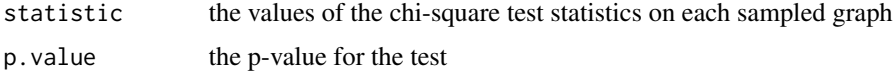

#### References

Karwa et al. (2023). "Monte Carlo goodness-of-fit tests for degree corrected and related stochastic blockmodels", *Journal of the Royal Statistical Society Series B: Statistical Methodology*, [doi:10.1093](https://doi.org/10.1093/jrsssb/qkad084)/ [jrsssb/qkad084](https://doi.org/10.1093/jrsssb/qkad084)

```
RNGkind(sample.kind = "Rounding")
set.seed(1729)
# We model a network with 3 even classes
n1 = 10n2 = 10n3 = 10# Generating block assignments for each of the nodes
n = n1 + n2 + n3class = rep(c(1, 2, 3), c(n1, n2, n3))# Generating the adjacency matrix of the network
# Generate the matrix of connection probabilities
cmat = matrix(
  c(
    0.80, 0.05, 0.05,
   0.05, 0.80, 0.05,
   0.05, 0.05, 0.80
  ),
 ncol = 3,
  byrow = TRUE
)
pmat = cmat / n# Creating the n x n adjacency matrix
adj <- matrix(0, n, n)
for (i in 2:n) {
  for (j in 1:(i - 1)) {
   p = pmat[class[i], class[j]] # We find the probability of connection with the weights
   adj[i, j] = rbinom(1, 1, p) # We include the edge with probability p
  }
}
adjsymm = adj + t(adj)# When class assignment is known
out = goftest_ERSBM(adjsymm, C = class, numGraphs = 10)
chi_sq_seq = out$statistic
pvalue = out$p.value
print(pvalue)
# Plotting histogram of the sequence of the test statistics
hist(chi_sq_seq, 20, xlab = "chi-square test statistics", main = NULL)
abline(v = chi_sq_seq[1], col = "red", lwd = 5) # adding test statistic on the observed networklegend("topleft", legend = paste("observed GoF = ", chi_sq_seq[1]))
```
<span id="page-8-0"></span>graphchi\_BetaSBM *Computation of the chi-square test statistic for goodness-of-fit, under beta-SBM*

#### Description

graphchi\_BetaSBM obtains the value of the chi-square test statistic required for the goodness-of-fit of a beta-SBM (Karwa et al. (2023))

#### Usage

```
graphchi_BetaSBM(G, C, p_mle)
```
#### Arguments

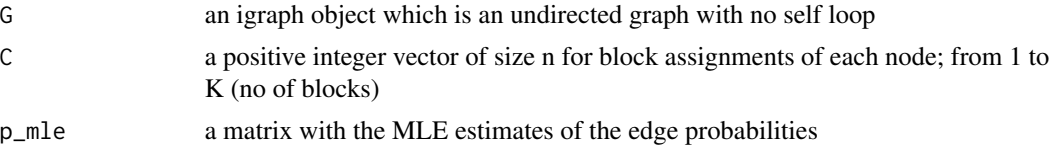

#### Value

A numeric value

teststat\_val The value of the chi-square test statistic

#### See Also

[goftest\\_BetaSBM\(\)](#page-4-1) performs the goodness-of-fit test for the beta-SBM, where the values of the chi-square test statistics are required

```
RNGkind(sample.kind = "Rounding")
set.seed(1729)
# We model a network with 3 even classes
n1 = 2n2 = 2n3 = 2# Generating block assignments for each of the nodes
n = n1 + n2 + n3class = rep(c(1, 2, 3), c(n1, n2, n3))# Generating the adjacency matrix of the network
# Generate the matrix of connection probabilities
cmat = matrix(
  c(
```

```
0.80, 0.5, 0.5,
   0.5, 0.80, 0.5,
   0.5, 0.5, 0.80
  ),
  ncol = 3,
  byrow = TRUE
\lambdapmat = cmat / n# Creating the n x n adjacency matrix
adj <- matrix(0, n, n)
for (i in 2:n) {
  for (j in 1:(i - 1)) {
   p = pmat[class[i], class[j]] # We find the probability of connection with the weights
   adj[i, j] = rbinom(1, 1, p) # We include the edge with probability p
  }
}
adjsymm = adj + t(adj)# graph from the adjacency matrix
G = igraph::graph_from_adjacency_matrix(adjsymm, mode = "undirected", weighted = NULL)
# mle of the edge probabilities
p.hat = get_mle_BetaSBM (G, class)
# chi-square test statistic values
graphchi_BetaSBM(G, class, p.hat)
```
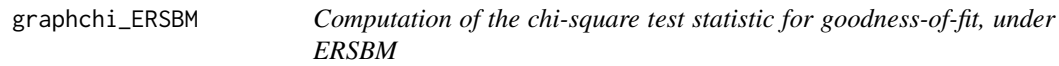

#### Description

graphchi\_ERSBM obtains the value of the chi-square test statistic required for the goodness-of-fit of a ERSBM (Karwa et al. (2023))

#### Usage

```
graphchi_ERSBM(G, C, p_mle)
```
#### Arguments

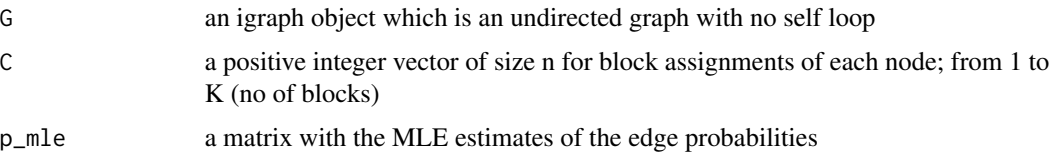

<span id="page-9-0"></span>

#### <span id="page-10-0"></span>Value

A numeric value

teststat\_val The value of the chi-square test statistic

#### See Also

[goftest\\_ERSBM\(\)](#page-6-1) performs the goodness-of-fit test for the ERSBM, where the values of the chisquare test statistics are required

```
RNGkind(sample.kind = "Rounding")
set.seed(1729)
# We model a network with 3 even classes
n1 = 2n2 = 2n3 = 2# Generating block assignments for each of the nodes
n = n1 + n2 + n3class = rep(c(1, 2, 3), c(n1, n2, n3))# Generating the adjacency matrix of the network
# Generate the matrix of connection probabilities
cmat = matrix(
 c(
   0.8, 0.5, 0.5,
   0.5, 0.8, 0.5,
   0.5, 0.5, 0.8
  ),
  ncol = 3,
  byrow = TRUE
)
pmat = cmat / n# Creating the n x n adjacency matrix
adj <- matrix(0, n, n)
for (i in 2:n) {
  for (j \in i \in 1: (i - 1)) {
   p = pmat[class[i], class[j]] # We find the probability of connection with the weights
   adj[i, j] = rbinom(1, 1, p) # We include the edge with probability p
  }
}
adjsymm = adj + t(adj)# graph from the adjacency matrix
G = igraph::graph_from_adjacency_matrix(adjsymm, mode = "undirected", weighted = NULL)
# mle of the edge probabilities
```

```
p.hat = get_mle_ERSBM(G, class)
# chi-square test statistic values
graphchi_ERSBM(G, class, p.hat)
```
sample\_a\_move\_BetaSBM *Sampling a graph through a Markov move (basis) for beta-SBM*

#### Description

sample\_a\_move\_BetaSBM to sample a graph in the same fiber; sampling according to the beta-SBM (Karwa et al. (2023))

#### Usage

```
sample_a_move_BetaSBM(C, G_current)
```
#### Arguments

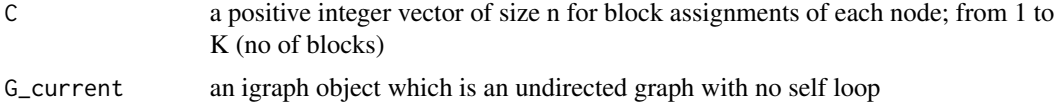

#### Value

A graph

sampled graph the sampled graph after one move as per the beta-SBM

#### References

Karwa et al. (2023). "Monte Carlo goodness-of-fit tests for degree corrected and related stochastic blockmodels", *Journal of the Royal Statistical Society Series B: Statistical Methodology*, [doi:10.1093](https://doi.org/10.1093/jrsssb/qkad084)/ [jrsssb/qkad084](https://doi.org/10.1093/jrsssb/qkad084)

#### See Also

[goftest\\_BetaSBM\(\)](#page-4-1) performs the goodness-of-fit test for the beta-SBM, where graphs are being sampled

```
RNGkind(sample.kind = "Rounding")
set.seed(1729)
# We model a network with 3 even classes
n1 = 5n2 = 5n3 = 5
```
<span id="page-11-0"></span>

```
# Generating block assignments for each of the nodes
n = n1 + n2 + n3class = rep(c(1, 2, 3), c(n1, n2, n3))# Generating the adjacency matrix of the network
# Generate the matrix of connection probabilities
cmat = matrix(
  c(
    10, 0.05, 0.05,
   0.05, 10, 0.05,
   0.05, 0.05, 10
  ),
  ncol = 3,
  byrow = TRUE
)
pmat = cmat / n# Creating the n x n adjacency matrix
adj <- matrix(0, n, n)
for (i in 2:n) {
  for (j \in i \in 1: (i - 1)) {
   p = pmat[class[i], class[j]] # We find the probability of connection with the weights
   adj[i, j] = rbinom(1, 1, p) # We include the edge with probability p
  }
}
adjsymm = adj + t(adj)# graph from the adjacency matrix
G = igraph::graph_from_adjacency_matrix(adjsymm, mode = "undirected", weighted = NULL)
# sampling a Markov move for the beta-SBM
G_sample = sample_a_move_BetaSBM(class, G)
# plotting the sampled graph
plot(G_sample, main = "The sampled graph after one Markov move for beta-SBM")
```
sample\_a\_move\_ERSBM *Sampling a graph through a Markov move (basis) for ERSBM*

#### Description

sample\_a\_move\_ERSBM to sample a graph in the same fiber; sampling according to the ERSBM (Karwa et al. (2023))

#### Usage

sample\_a\_move\_ERSBM(C, G\_current)

#### <span id="page-13-0"></span>Arguments

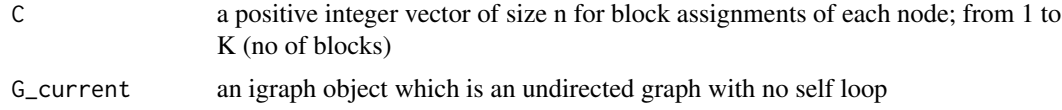

#### Value

A graph

sampled graph the sampled graph after one move as per the ERSBM

#### References

Karwa et al. (2023). "Monte Carlo goodness-of-fit tests for degree corrected and related stochastic blockmodels", *Journal of the Royal Statistical Society Series B: Statistical Methodology*, [doi:10.1093](https://doi.org/10.1093/jrsssb/qkad084)/ [jrsssb/qkad084](https://doi.org/10.1093/jrsssb/qkad084)

#### See Also

[goftest\\_ERSBM\(\)](#page-6-1) performs the goodness-of-fit test for the ERSBM, where graphs are being sampled

#### Examples

```
set.seed(1729)
# We model a network with 3 even classes
n1 = 5n2 = 5n3 = 5# Generating block assignments for each of the nodes
n = n1 + n2 + n3class = rep(c(1, 2, 3), c(n1, n2, n3))# Generating the adjacency matrix of the network
# Generate the matrix of connection probabilities
cmat = matrix(
  c(
    10, 0.05, 0.05,
    0.05, 10, 0.05,
    0.05, 0.05, 10
  ),
  ncol = 3,
  byrow = TRUE
)
pmat = cmat / n# Creating the n x n adjacency matrix
adj <- matrix(0, n, n)
```
RNGkind(sample.kind = "Rounding")

#### <span id="page-14-0"></span>zachary 15

```
for (i in 2:n) {
 for (j in 1:(i - 1)) {
   p = pmat[class[i], class[j]] # We find the probability of connection with the weights
   adj[i, j] = rbinom(1, 1, p) # We include the edge with probability p
 }
}
adjsymm = adj + t(adj)# graph from the adjacency matrix
G = igraph::graph_from_adjacency_matrix(adjsymm, mode = "undirected", weighted = NULL)
# sampling a Markov move for the ERSBM
G_sample = sample_a_move_ERSBM(class, G)
# plotting the sampled graph
plot(G_sample, main = "The sampled graph after one Markov move for ERSBM")
```
#### zachary *Zachary Karate Club Data*

#### Description

Zachary's Karate club data is a classic, well-studied social network of friendships between 34 members of a Karate club at a US university, collected by Wayne Zachary in 1977. Each node represents a member of the club, and each edge represents a tie between two members of the club. The network is undirected. An often discussed problem using this dataset is to find the two groups of people into which the karate club split after an argument between two teachers. Refer to the example in README.

#### Usage

zachary

#### Format

Two 34 by 34 matrices:

ZACHE symmetric, binary 34 by 34 adjacency matrix.

ZACHC symmetric, valued 34 by 34 matrix, indicating the relative strength of the associations

#### Source

(Zachary, 1977), <http://vlado.fmf.uni-lj.si/pub/networks/data/Ucinet/UciData.htm#zachary>.

# <span id="page-15-0"></span>Index

∗ datasets zachary, [15](#page-14-0) get\_mle\_BetaSBM, [2](#page-1-0) get\_mle\_ERSBM, [3](#page-2-0) goftest\_BetaSBM, [5](#page-4-0) goftest\_BetaSBM(), *[2](#page-1-0)*, *[9](#page-8-0)*, *[12](#page-11-0)* goftest\_ERSBM, [7](#page-6-0) goftest\_ERSBM(), *[4](#page-3-0)*, *[11](#page-10-0)*, *[14](#page-13-0)* graphchi\_BetaSBM, [9](#page-8-0) graphchi\_ERSBM, [10](#page-9-0)

sample\_a\_move\_BetaSBM, [12](#page-11-0) sample\_a\_move\_ERSBM, [13](#page-12-0)

zachary, [15](#page-14-0)